### **BAB III**

#### **ANALISIS DAN PERANCANGAN SISTEM**

#### **3.1 Analisis Sistem**

Keinginan setiap pasien dalam memilih kelas perawatan berbeda-beda. Hal ini dipengaruhi oleh faktor-faktor latar belakang pasien itu sendiri, pasien yang berasal dari lingkungan berbeda, akan mempengaruhi perubahan lingkungan kebudayaan, serta akan mempunyai penilaian kebutuhan dan tanggapan yang berbeda terhadap jasa-jasa pelayanan kesehatan yang ditawarkan. Selain itu, masyarakat juga memperhatikan mutu pelayanan keperawatan, kepuasan pelanggan, fasilitas, dan biaya berobat. Untuk mengetahui pasien dari jenis kalangan apa saja yang berobat, dapat dilakukan dengan menggunakan teknik analisis keranjang pasar yaitu analisis dari kebiasaan berobat pasien. Pendeteksian mengenai latar belakang pasien yang sering berobat secara bersamaan disebut *association rule* (aturan asosiasi). Proses pencarian asosiasi atau hubungan antar *item* data ini diambil dari suatu basis data relasional dengan menggunakan algoritma apriori.

Rumah Sakit Muhammadiyah Gresik saat ini merupakan salah satu perusahaan yang bergerak di bidang jasa yang banyak memiliki pasien.Data pasien yang dimiliki saat ini semakin lama semakin bertambah banyak. Jumlah data yang begitu besar justru dapat menjadi masalah jika tidak dapat dimanfaatkan. Sehingga diperlukan usaha untuk memilah dan menggali data pasien yang dapat diolah menjadi informasi. Jika data pasien dibiarkan, maka data tersebut hanya akan menjadi sampah yang tidak berarti dan tujuan pembangunan database pasien rawat inap menjadi tidak tercapai.

Sistem melakukan proses penggalian informasi yang bermanfaat (*interesting information*) dari database pasien. Data transaksi yang akan dianalisa oleh sistem dapat diseleksi berdasarkan atribut pasien rawat inap. Atribut yang digunakan adalah jenis kelamin, alamat, status menikah, sumber pembiayaan, pendidikan terakhir, pekerjaan dan umur.

### **3.2 Hasil Analisis**

Sistem yang akan dibangun pada penelitian ini adalah pembuatan perangkat lunak data mining dengan metode apriori untuk penggalian kaidah asosiasi untuk menghasilkan *frequent itemset* dan *generate candidate itemset*  untuk mengetahui kecenderungan kemunculan bersama atribut antar pasien.

Hasil analisis masalah didapatkan bahwa data pasien rawat inap diambil dari kuisioner yang di isi oleh tiap-tiap pasien rawat inap dan diproses menggunakan teknik asosiasi. Hasilnya berupa informasi yang berguna tentang asosiasi latar belakang pasien rawat inap sehingga dengan pengetahuan tersebut Direktur dapat mengetahui pola kondisi dari masyarakat yang sering berobat. Direktur dapat mengatur strategi yang efektif untuk menarik minat pasien agar memanfaatkan jasa pelayanan di rumah sakit. Secara umum sitem yang dibangun dalam penelitian ini adalah sebagai berikut :

- a. Operator memasukkan data pasien rawat inap ke dalam sistem
- b. Sistem melakukan proses analisis profil pasien rawat inap dengan menggunakan metode apriori.
- c. Operator mendapatkan hasil perhitungan apriori secara details, melihat proses asosiasi semua pasien, melihat nilai support dan confidence dari seluruh pasien yang di analisa.
- d. Direktur hanya dapat melihat laporan hasil analisis profil pasien rawat inap yang di analisa.

Sistem ini juga diharapkan membantu Direktur dalam mengetahui perkembangan dari rumah sakit dalam bidang bisnis, yang nantinya bisa dijadikan acuan oleh Direktur untuk memperbaiki sistem administrasi dan pelayanan di rumah sakit selama ini dan memberikan perlakuan-perlakuan khusus terhadap tingkatan-tingkatan kemampuan pasien yang berobat, sehingga rumah sakit bisa bersaing dengan lembaga-lembaga sejenis.

## **3.2.1 Deskripsi Sistem**

Sistem yang dibangun adalah aplikasi analisis profil pasien rawat inap di Rumah Sakit Muhammadiyah Gresik. Sistem ini dibangun bertujuan untuk mengetahui informasi asosiasi tentang profil pasien rawat inap berdasarkan latar belakang pasien tersebut, untuk lebih jelasnya dapat dilihat pada gambar di bawah ini :

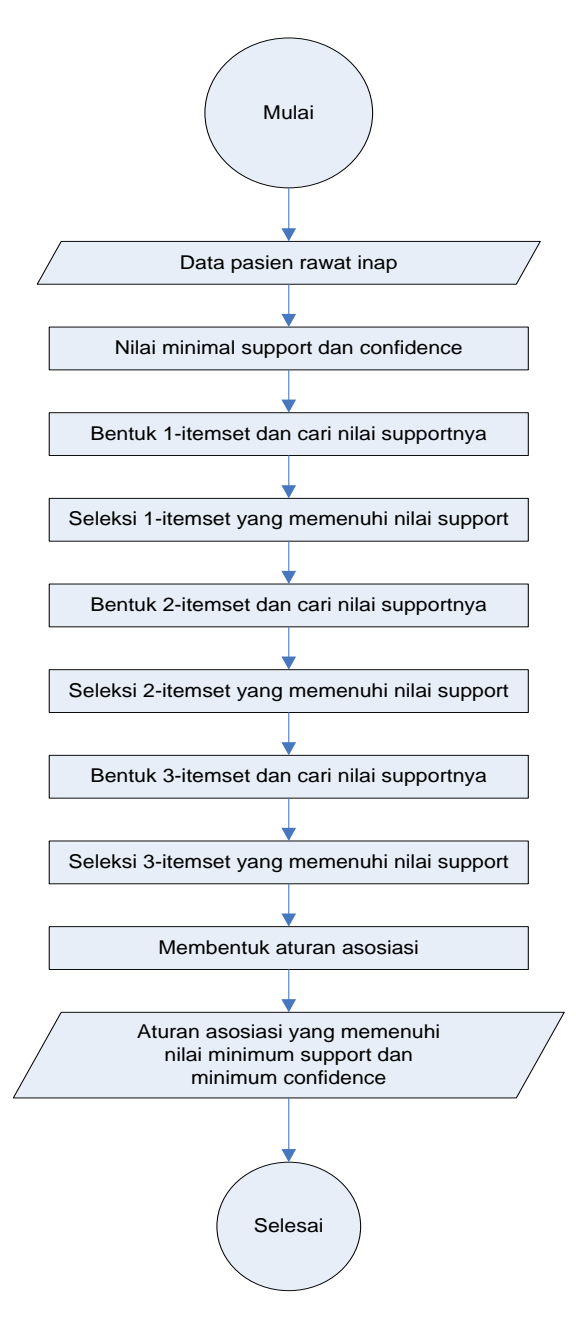

**Gambar 3.1** *Flowchart Sistem analisis profil pasien* 

Keterangan yang terjadi pada gambar 3.1 :

 Data pasien rawat inap yang didapat dari hasil kuisioner dilakukan preprocessing dengan query database untuk menemukan data yang relevan. User memasukkan atribut yang akan diuji atau diproses. Dari hasil data yang telah dilakukan pembatasan sebelumnya kemudian dicari nilai support yang dan diseleksi itemset yang memenuhi nilai minimum support yang telah ditentukan. Selanjutnya dilakukan kombinasi kemudian dan seleksi itemset kemudian dilakukan pembangkitan kaidah asosiasi untuk menggali informasi kecenderungan munculnya itemset bersamaan dengan munculnya itemset yang lainnya dalam satu transaksi yang sama.

#### **3.2.2 Kebutuhan Data**

Kebutuhan data yang dijadikan inputan dalam sistem analisis profil ini adalah data pasien rawat inap Rumah sakit Muhammadiyah Gresik bulan Mei – Agustus 2014 sebanyak 220 pasien. Atribut yang digunakan adalah jenis kelamin, alamat, status menikah, sumber pembiayaan, pendidikan terakhir, pekerjaan, dan umur pasien.

#### **3.2.3 Proses**

Proses yang terjadi dalam proses analisis profil pasien rawat inap ini adalah mengumpulkan data pasien rawat inap yang didapat dari kuisioner yang diisi pasien dalam rentang waktu empat bulan, yang kemudian dijadikan inputan ke dalam sistem.

#### **3.3 Representasi Data**

Data yang akan diproses untuk analisis profil pasien inap ini diperoleh dari rumah sakit muhammadiyah gresik. Data awal yang digunakan sebanyak 220 data pasien rawat inap.

Berikut ini data yang diperoleh dari Rumah Sakit Muhammadiyah Gresik.

| <b>Nama Field</b> | Keterangan                         |
|-------------------|------------------------------------|
| <b>Nama</b>       | Nama Pasien                        |
| Alamat            | <b>Tempat Tinggal Pasien</b>       |
| Jenis Kelamin     | Jenis Kelamin Pasien               |
| <b>Status</b>     | Status Pernikahan Pasien           |
| Sumber Pembiayaan | Sumber pembiayaan                  |
| Lama dirawat      | Lama Perawatan                     |
| Pendidikan        | Jenjang Pendidikan Terakhir Pasien |
| Pekerjaan         | Pekerjaan Pasien                   |
| Umur              | <b>Usia Pasien</b>                 |

**Tabel 3.1** Data yang diperoleh dari rumah sakit muhammadiyah gresik

Dari data-data tersebut yang dipilih untuk dijadikan sebagai atribut adalah Jenis kelamin, Alamat, Status, Sumber pembiayaan, Pendidikan terakhir, Pekerjaan, Umur. Nilai-nilai atribut tersebut memiliki tipe kategorikal dan numerik, rinciannya dapat dilihat pada tabel 3.2 sebagai berikut :

**Tabel 3.2** Data Atribut

| <b>Atribut</b>      | Nilai Atribut                                                          | <b>Tipe</b>    |
|---------------------|------------------------------------------------------------------------|----------------|
| Jenis Kelamin       | Laki-laki, Perempuan                                                   | Kategorikal    |
| Alamat (Kecamatan)  | Gresik, Kebomas, Tikung, Manyar,<br>Cerme, Sidayu, Surabaya, lain-lain | Kategorikal    |
| <b>Status</b>       | Menikah, dan Belum menikah                                             | Kategorikal    |
| Sumber Pembiayaan   | Mandiri, Jamsostek, Askes, Lain-lain                                   | Kategorikal    |
| Pendidikan terakhir | Sma, Smp, Sarjana, lain-lain                                           | Kategorikal    |
| Pekerjaan           | Buruh, Ibu rumah tangga, lain-lain                                     | Kategorikal    |
| Umur                | 17-24, 25-34, 35-49, lain-lain                                         | <b>Numerik</b> |

Dari 220 data dari rumah sakit muhammadiyah gresik, data tersebut di ambil 30 akan menjadi uji. Untuk lebih jelasnya dapat di lihat pada tabel 3.3 :

| No             | <b>Jenis</b>   | <b>Alamat</b> | <b>Status</b> | <b>Sumber</b> | Pendidikan | pekerjaan        | umur      |
|----------------|----------------|---------------|---------------|---------------|------------|------------------|-----------|
|                | <b>Kelamin</b> | (kecamatan)   |               | pembiayaan    | terakhir   |                  |           |
| 1              | Perempuan      | Gresik        | Menikah       | Mandiri       | Sma        | Ibu rumah tangga | $17 - 24$ |
| $\overline{2}$ | Perempuan      | Kebomas       | Belum         | Mandiri       | Sarjana    | Guru             | $25 - 34$ |
| 3              | Perempuan      | Kebomas       | Menikah       | Askes         | Smp        | Tidak bekerja    | 50-64     |
| 4              | Perempuan      | Kebomas       | Belum         | Mandiri       | Sma        | Buruh            | $17 - 24$ |
| 5              | Laki-laki      | Tikung        | Belum         | Mandiri       | Sma        | Pelajar          | $17 - 24$ |
| 6              | Laki-laki      | Manyar        | Menikah       | Jamsostek     | Diploma    | Wiraswasta       | 35-49     |
| $\overline{7}$ | Laki-laki      | Kebomas       | Menikah       | Mandiri       | Sma        | Pedagang         | 35-49     |
| 8              | Laki-laki      | Gresik        | Menikah       | Jamsostek     | Sma        | Buruh            | $25 - 34$ |
| $\overline{9}$ | Perempuan      | Manyar        | Belum         | Mandiri       | Sarjana    | Guru             | 35-49     |
| 10             | Perempuan      | Manyar        | Menikah       | Mandiri       | Sma        | Ibu rumah tangga | 35-49     |
| 11             | Laki-laki      | Manyar        | Belum         | Askes         | Diploma    | Wiraswasta       | $25 - 34$ |
| 12             | Laki-laki      | Manyar        | Menikah       | Jamsostek     | Sma        | Buruh            | 25-34     |
| 13             | Laki-laki      | Manyar        | Menikah       | Askes         | Sarjana    | PNS              | 35-49     |
| 14             | Perempuan      | Cerme         | Menikah       | Mandiri       | Diploma    | Swasta           | 25-34     |
| 15             | Perempuan      | Manyar        | Menikah       | Mandiri       | Sarjana    | Guru             | $25 - 34$ |
| 16             | Perempuan      | Manyar        | Menikah       | <b>BPJS</b>   | Sarjana    | <b>PNS</b>       | $25 - 34$ |
| 17             | Perempuan      | Gresik        | Menikah       | Mandiri       | Sarjana    | Guru             | $25 - 34$ |
| 18             | Perempuan      | Gresik        | Menikah       | Mandiri       | Sma        | Wiraswasta       | $25 - 34$ |
| 19             | Perempuan      | Gresik        | Menikah       | Mandiri       | Sarjana    | Swasta           | $25 - 34$ |
| 20             | Perempuan      | Gresik        | Menikah       | Askes         | Sma        | Tidak bekerja    | $17-24$   |
| 21             | Laki-laki      | Manyar        | Menikah       | <b>BPJS</b>   | Sma        | Swasta           | 17-24     |
| 22             | Laki-laki      | Gresik        | Menikah       | Mandiri       | Sma        | Swasta           | 25-34     |
| 23             | Perempuan      | Sidayu        | Menikah       | Askes         | Sma        | Tidak bekerja    | $25 - 34$ |
| 24             | Laki-laki      | Cerme         | Menikah       | Jamsostek     | Sma        | Swasta           | $25 - 34$ |
| 25             | Perempuan      | Surabaya      | Menikah       | Mandiri       | Sma        | Tidak bekerja    | 25-34     |

**Tabel 3.3** Data Uji

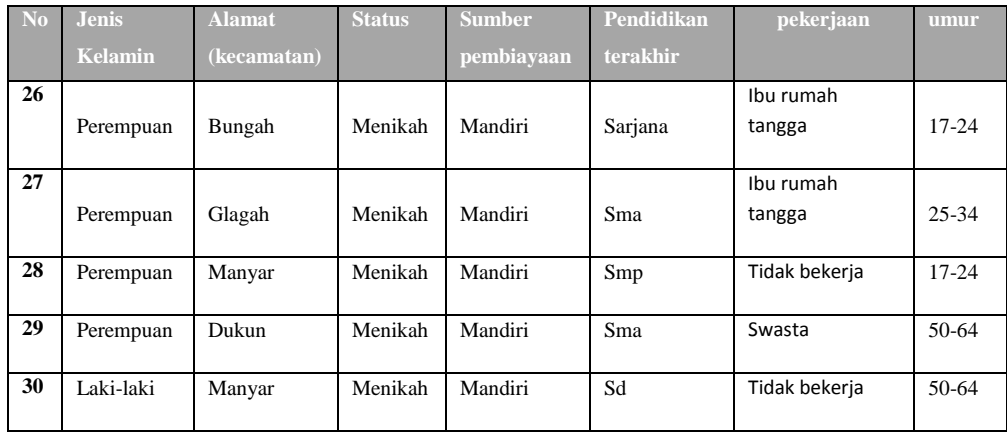

## **3.3.1 Proses Diskritisasi**

Dari kebutuhan data yang sudah disiapkan akan dilakukan proses diskritisasi dengan cara mengubah representasi atribut kategorikal menjadi biner pada setiap interval, Nilai untuk sebuah item adalah 1 jika item tersebut ada dalam atribut, atau 0 jika tidak ada dalam atribut. Dengan sampel 10 data pasien, dengan atribut 4 jenis pekerjaan dan 3 kelompok umur seperti dijelaskan pada tabel 3.4:

| $\mathbf{N}\mathbf{o}$ | <b>Buruh</b> |   | Pelajar Wiraswasta | Pedagang | <b>PNS</b>     |              | $\overline{17-24}$ $\overline{25-34}$ 35-49 |          |
|------------------------|--------------|---|--------------------|----------|----------------|--------------|---------------------------------------------|----------|
| 1                      | 1            | 0 | 0                  | 0        | 0              | 1            | 0                                           | 0        |
| $\mathbf{2}$           | $\Omega$     | 1 | 0                  | 0        | 0              | 1            | 0                                           | 0        |
| 3                      | $\Omega$     | 0 |                    | 0        | 0              | 0            | $\Omega$                                    |          |
| 4                      | $\Omega$     | 0 | 0                  |          | 0              | $\Omega$     | $\Omega$                                    |          |
| 5                      | $\Omega$     | 0 | 0                  | 0        | 1              | $\Omega$     | $\Omega$                                    |          |
| 6                      |              | 0 | 0                  | 0        | 0              | $\Omega$     | 1                                           | $\Omega$ |
| 7                      | $\Omega$     | 0 |                    | 0        | 0              | $\Omega$     | 1                                           | $\Omega$ |
| 8                      | 1            | 0 | 0                  | 0        | 0              | $\Omega$     | 1                                           | $\Omega$ |
| 9                      | $\Omega$     | 0 | 1                  | $\Omega$ | 0              | $\Omega$     | 1                                           | $\Omega$ |
| 10                     | $\Omega$     | 0 | $\Omega$           | 0        | 1              | $\Omega$     | 1                                           | $\Omega$ |
| Jumlah                 | 3            |   | 3                  |          | $\overline{2}$ | $\mathbf{z}$ | 5                                           | 3        |

**Tabel 3.4** Proses Diskritisasi

## **3.3.2 Proses Perhitungan Apriori**

Langkah-langkah perhitungan apriori dapat dijelaskan sebagai berikut :

1. Pembentukan kandidat tiap itemset.

Atribut yang digunakan dalam pembentukan kandidat itemset ini berasal dari data pasien.Tahapan perhitungan kandidat itemset ini digunakan untuk mengetahui jumlah masing-masing atribut atau gabungan dari atribut. Perhitungan jumlah tiap-tiap atribut maka akan dibentuk kombinasi gabungan atribut selanjutnya, gabungan 2 atribut (2-itemset) dan seterusnya.

| N <sub>0</sub> | <b>Atribut</b> | <b>Jumlah Kemunculan</b> | <b>Support</b> | Keterangan         |
|----------------|----------------|--------------------------|----------------|--------------------|
| $\mathbf{1}$   | $\mathbf{P}$   | 19                       | 63.33 %        | Lolos              |
| $\overline{2}$ | L              | 11                       | 36.67 %        | Lolos              |
| 3              | Gresik         | $\overline{7}$           | 23.33 %        | <b>Tidak Lolos</b> |
| $\overline{4}$ | Kebomas        | $\overline{4}$           | 13.33 %        | <b>Tidak Lolos</b> |
| 5              | Tikung         | $\mathbf{1}$             | 3.33 %         | <b>Tidak Lolos</b> |
| 6              | Manyar         | 11                       | 36.67 %        | Lolos              |
| $\overline{7}$ | Sidayu         | $\mathbf{1}$             | 3.33 %         | <b>Tidak Lolos</b> |
| 8              | Cerme          | $\overline{2}$           | 6.67 %         | <b>Tidak Lolos</b> |
| 9              | Surabaya       | $\mathbf{1}$             | 3.33 %         | Tidak Lolos        |
| 10             | Bungah         | $\overline{1}$           | 3.33 %         | <b>Tidak Lolos</b> |
| 11             | Glagah         | $\mathbf{1}$             | 3.33 %         | <b>Tidak Lolos</b> |
| 12             | Dukun          | $\mathbf{1}$             | 3.33 %         | <b>Tidak Lolos</b> |
| 13             | Menikah        | $\overline{25}$          | 83.33 %        | Lolos              |
| 14             | Belum          | 5                        | 16.67 %        | <b>Tidak Lolos</b> |
| 15             | Mandiri        | 19                       | 63.33 %        | Lolos              |
| 16             | Askes          | 5                        | 16.67 %        | <b>Tidak Lolos</b> |
| 17             | Jamsostek      | $\overline{4}$           | 13.33 %        | <b>Tidak Lolos</b> |
| 18             | <b>BJPS</b>    | $\overline{2}$           | 6.67 %         | <b>Tidak Lolos</b> |
| 19             | <b>SMA</b>     | 16                       | 53.33 %        | Lolos              |

**Tabel 3.5** Perhitungan Kandidat 1 Itemset

| N <sub>o</sub> | <b>Atribut</b>   | <b>Jumlah Kemunculan</b> | <b>Support</b> | Keterangan         |
|----------------|------------------|--------------------------|----------------|--------------------|
| 20             | Sarjana          | 8                        | 26.67 %        | <b>Tidak Lolos</b> |
| 21             | <b>SMP</b>       | $\overline{2}$           | 6.67 %         | <b>Tidak Lolos</b> |
| 22             | Diploma          | 3                        | 10.00 %        | <b>Tidak Lolos</b> |
| 23             | Sd               | $\mathbf{1}$             | 3.33 %         | <b>Tidak Lolos</b> |
| 24             | Ibu rumah tangga | $\overline{4}$           | 13.33 %        | <b>Tidak Lolos</b> |
| 25             | Guru             | $\overline{4}$           | 13.33 %        | <b>Tidak Lolos</b> |
| 26             | Tidak bekerja    | 6                        | 20 %           | <b>Tidak Lolos</b> |
| 28             | <b>Buruh</b>     | 3                        | 10 %           | <b>Tidak Lolos</b> |
| 29             | Pelajar          | $\mathbf{1}$             | 3.33 %         | <b>Tidak Lolos</b> |
| 30             | Wiraswasta       | 3                        | 10 %           | <b>Tidak Lolos</b> |
| 31             | Pedagang         | $\mathbf{1}$             | 3.33 %         | <b>Tidak Lolos</b> |
| 32             | <b>PNS</b>       | $\overline{2}$           | 6.67 %         | <b>Tidak Lolos</b> |
| 33             | Swasta           | 6                        | 20 %           | <b>Tidak Lolos</b> |
| 34             | 17-24            | $\overline{7}$           | 23.33 %        | <b>Tidak Lolos</b> |
| 35             | 25-34            | 15                       | 50 %           | Lolos              |
| 36             | 50-64            | $\overline{3}$           | 10 %           | <b>Tidak Lolos</b> |
| 37             | 35-49            | 5                        | 16.67 %        | <b>Tidak Lolos</b> |

**Tabel 3.6** Perhitungan Kandidat 2 Itemset

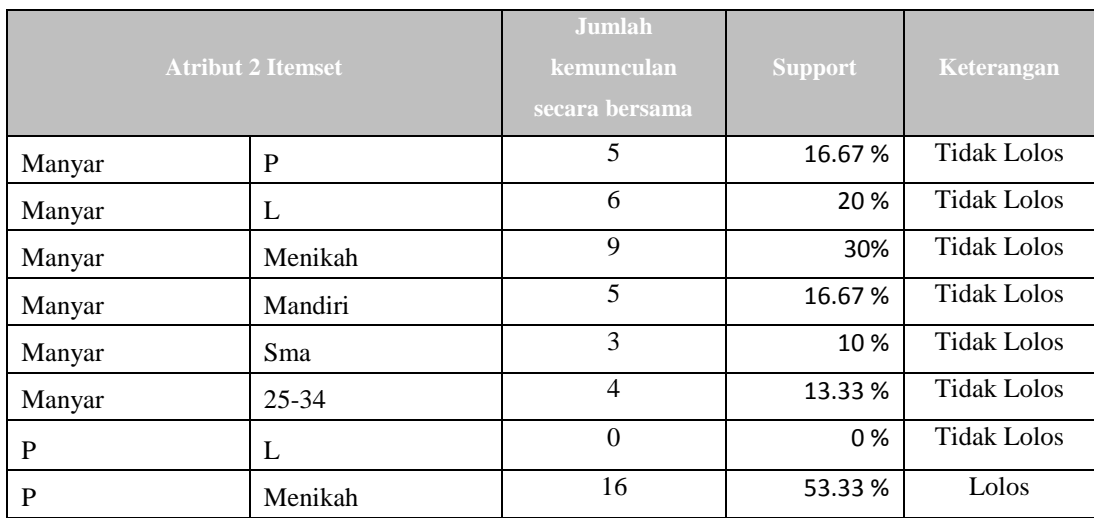

|         | <b>Atribut 2 Itemset</b> | Jumlah<br>kemunculan<br>secara bersama | <b>Support</b> | Keterangan         |
|---------|--------------------------|----------------------------------------|----------------|--------------------|
| P       | Mandiri                  | 15                                     | 50%            | Lolos              |
| P       | Sma                      | 9                                      | 30 %           | <b>Tidak Lolos</b> |
| P       | $25 - 34$                | 9                                      | 30 %           | <b>Tidak Lolos</b> |
| L       | Menikah                  | 9                                      | 30 %           | <b>Tidak Lolos</b> |
| L       | Mandiri                  | 4                                      | 13.33 %        | <b>Tidak Lolos</b> |
| L       | Sma                      | $\overline{7}$                         | 23.33 %        | <b>Tidak Lolos</b> |
| L       | $25 - 34$                | 5                                      | 16.67%         | <b>Tidak Lolos</b> |
| Menikah | Mandiri                  | 15                                     | 50 %           | Lolos              |
| Menikah | Sma                      | 14                                     | 46.67%         | Lolos              |
| Menikah | $25 - 34$                | 13                                     | 43.33 %        | Lolos              |
| Mandiri | Sma                      | 10                                     | 33.33%         | <b>Tidak Lolos</b> |
| Mandiri | $25 - 34$                | 9                                      | 30 %           | <b>Tidak Lolos</b> |
| Sma     | $25 - 34$                | 8                                      | 26.67%         | <b>Tidak Lolos</b> |

**Tabel 3.7** Perhitungan Kandidat 3 Itemset

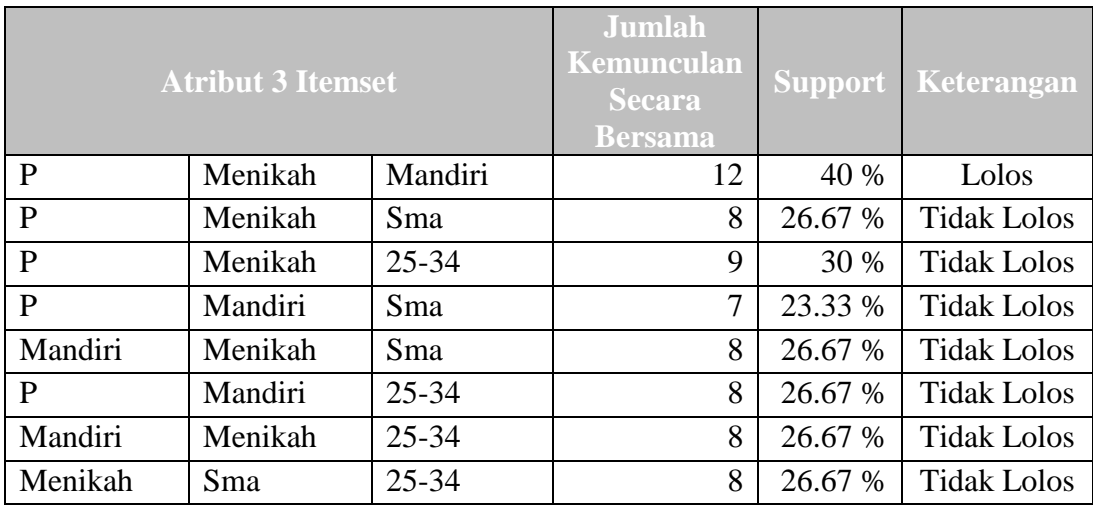

2. Perhitungan support dari dari tiap kandidat itemset.

Nilai minimum support (nilai penunjang) yang digunakan dapat disesuaikan dengan kebutuhan, sehingga tidak ada nilai ketetapan untuk nilai support ini, nilai yang digunakan antara 0-100 dengan rumus perhitugan sebagai berikut :

Support  $(x) = \frac{1}{x}$ J

Pada **Tabel 3.5** menunjukkan hasil dari jumlah serta nilai support untuk masing - masing atribut pasien, berikut contoh perhitungan nilai support:

 $10/30 \times 100\% = 33,33\%$ 

Dimana: 10 = Jumlah Kemunculan

30 = Jumlah Data Pasien

Selanjutnya pada **Tabel 3.8** dilakukan proses seleksi dari atribut yang sudah ada pada data **Tabel 3.5** dengan minimal *Support*35%.

| 1 Itemset | <b>Support</b> |
|-----------|----------------|
| Manyar    | 36.67%         |
| P         | 63.33%         |
| L         | 36.67%         |
| Menikah   | 83.33%         |
| Mandiri   | 63.33%         |
| Sma       | 53.33%         |
| $25 - 34$ | 50%            |

**Tabel 3.8** Frekuent 1 Itemset dengan min-Sup 35%

.Setelah dilakukan proses seleksi dengan nilai minimal support 35 %. Dari tabel tersebut akan dibentuk gabungan 2 atribut (*2-itemset*) dan dicari nilai supportnya.

Pada **Tabel 3.6** Menunjukkan gabungan 2 atribut (2-itemset) beserta jumlah (support).. Nilai support dihitung dengan membagi jumlah kemunculan atribut dengan jumlah pasien yang dianalisa dan dikalikan 100. Setelah perhitungan 2 itemset dengan minimal *support* 35 %, akan dilakukan proses seleksi seperti pada **Tabel 3.9.**

|         | <b>Atribut 2 Itemset</b> | Jumlah kemunculan<br>secara bersama | <b>Support</b> |
|---------|--------------------------|-------------------------------------|----------------|
| P       | Menikah                  | 16                                  | 53.33 %        |
| P       | Mandiri                  | 15                                  | 50 %           |
| Menikah | Mandiri                  | 15                                  | 50 %           |
| Menikah | Sma                      | 14                                  | 46.67%         |
| Menikah | $25 - 34$                | 13                                  | 43.33 %        |

**Tabel 3.9** Frekuent 2 Itemset dengan min-Sup 35%

Setelah dilakukan proses seleksi dengan nilai minimal *support* 35 %, dibentuklah tiga gabungan dan kemudian dicari nilai *support* dari gabungan tiga atribut tersebut. **Tabel 3.7** menunjukkan gabungan tiga atribut (3-itemset) beserta nilai supportnya. Nilai support dihitung dengan membagi jumlah kemunculan atribut dengan jumlah pasien yang dianalisa dan dikalikan 100.

Setelah perhitungan 3 itemset dengan minimal *support* 35%, akan dilakukan proses seleksi seperti pada **Tabel 3.10**

**Tabel 3.10** Hasil Frekuent 3 Itemset dengan min – Sup 35

| <b>Atribut 3 Itemset</b> |                   | <b>Jumlah Kemunculan Secara</b><br><b>Bersama</b> | <b>Support</b>      |
|--------------------------|-------------------|---------------------------------------------------|---------------------|
|                          | Menikah   Mandiri |                                                   | $\frac{1}{6}$<br>40 |

## 3. tetapkan pola frequensi tinggi

Nilai minimum confidence (nilai kepastian) yang digunakan dapat disesuaikan dengan kebutuhan, sehingga tidak ada nilai ketetapan untuk nilai support ini, nilai yang digunakan antara 0-100.

Tahapan perhitungan nilai support ini digunakan untuk membentuk aturan *impilikasi* yang mungkin dari n-itemset yang dibentuk. Sebagai contoh pembentukan aturan asosiasi dari **Tabel 3.10** setelah melalui penyeleksian dengan minimum support 35 %.

Perhitungan confidence dilakukan setelah proses pembentukan aturan asosiasi (*rule generation assosiation*). Perhitungan nilai confidence ini digunakan untuk menilai tingkat kepercayaan (*confidence*) keterikatan antara satu atribut dengan atribut yang lain.

Nilai confidence pada **Tabel 3.11**, dihitung dari nilai support dari gabungan variabel pada ruas kiri dan kanan dibagi dengan nilai support dari variabel pada ruas sebelah kiri, dimana variabel pada ruas sebelah kiri atau kanan dapat berupa gabungan dari dua variabel. Berikut contoh perhitungan nilai confidence:

Rumus Confidence :  $(Sup(X \cup Y)/Sup(X))100)((40/53,33)100) = 75$ 

Dimana :

 $Sup(X \cup Y) = Gabungan nilai support X dan Y$ 

 $Sup(X) = Nilai support X$ 

**Tabel 3.11** Aturan Asosiasi dan Perhitungan Nilai Confidence Dari Aturan 2 Itemset dan 3-Itemset

|              | $(X \Rightarrow Y)$ |        |              |         |        | Sup(X) | <b>Confidence</b> | Keterangan         |
|--------------|---------------------|--------|--------------|---------|--------|--------|-------------------|--------------------|
| P            | Menikah             | $\,>$  | Mandiri      |         | 40%    | 53.33% | 75%               | Lolos              |
| $\mathbf{P}$ | Mandiri             | >      | Menikah      |         | 40%    | 50%    | 80%               | Lolos              |
| Menikah      | Mandiri             | $\geq$ | P            |         | 40%    | 50%    | 80%               | Lolos              |
|              | Mandiri             | >      | P            | Menikah | 40%    | 63.33% | 63.16%            | <b>Tidak lolos</b> |
|              | Menikah             | $\geq$ | $\mathbf{P}$ | Mandiri | 40%    | 83.33% | 48%               | <b>Tidak lolos</b> |
|              | P                   | >      | Menikah      | Mandiri | 40%    | 63.33% | 63.16%            | <b>Tidak lolos</b> |
|              | P                   | $\geq$ | Menikah      |         | 53.33% | 63.33% | 84.21%            | Lolos              |
|              | Menikah             | $\geq$ | P            |         | 53.33% | 83.33% | 64%               | <b>Tidak lolos</b> |
|              | P                   | >      | Mandiri      |         | 50%    | 63.33% | 78.95%            | Lolos              |
|              | Mandiri             | $\geq$ | $\mathbf{P}$ |         | 50%    | 63.33% | 78.95%            | Lolos              |
|              | Menikah             | >      | Mandiri      |         | 50%    | 83.33% | 60%               | <b>Tidak lolos</b> |
|              | Mandiri             | >      | Menikah      |         | 50%    | 63.33% | 78.95%            | Lolos              |
|              | Menikah             | $\geq$ | Sma          |         | 46.67% | 83.33% | 56%               | <b>Tidak lolos</b> |
|              | Sma                 | $\geq$ | Menikah      |         | 46.67% | 53.33% | 87.50%            | Lolos              |
|              | Menikah             | >      | $25 - 34$    |         | 43.33% | 83.33% | 52%               | <b>Tidak lolos</b> |
|              | 25-34               | >      | Menikah      |         | 43.33% | 50%    | 86.67%            | Lolos              |

Hasil nilai confidence dari proses penentuan aturan asosiasi diatas dengan minimal confidence 70 % akan terbentuk beberapa aturan asosiasi untuk mendapatkan informasi pasien rawat inap berdasarkan latar belakang atribut pasien. Hasil nilai confidence dapat dilihat pada **Tabel 3.12.**

|         | <b>Informasi Asosiasi</b> |          |         |       |  |  |  |  |  |  |
|---------|---------------------------|----------|---------|-------|--|--|--|--|--|--|
| P       | Menikah                   | $\rm{>}$ | Mandiri | 75    |  |  |  |  |  |  |
| P       | Mandiri                   | $\rm{>}$ | Menikah | 80    |  |  |  |  |  |  |
| Menikah | Mandiri                   | $\rm{>}$ | P       | 80    |  |  |  |  |  |  |
|         | P                         | $\rm{>}$ | Menikah | 84.21 |  |  |  |  |  |  |
|         | P                         | $\rm{>}$ | Mandiri | 78.95 |  |  |  |  |  |  |
|         | Mandiri                   | $\rm{>}$ | P       | 78.95 |  |  |  |  |  |  |
|         | Mandiri                   | $\rm{>}$ | Menikah | 78.95 |  |  |  |  |  |  |
|         | Sma                       | $\rm{>}$ | Menikah | 87.50 |  |  |  |  |  |  |
|         | 25-34                     |          | Menikah | 86.67 |  |  |  |  |  |  |

**Tabel 3.12** Hasil Perhitungan Nilai Confidence

Dari tabel tersebut diartikan pada baris pertama merupakan salah satu pola profil pasien yang sering berkunjung di rumah sakit berlatar belakang menikah dan mandiri juga memiliki kemungkinan 75% pasien yang berjenis kelamin perempuan. Aturan ini cukup signifikan karena mewakili 40% dari catatan kemunculan bersama tiap item atribut latar belakang profil pasien rawat inap. Dengan pengetahuan tersebut, pihak rumah sakit dapat mengetahui latar belakang pasien yang sering di rawat di rumah sakit muhammadiyah gresik.

### **3.4 Perancangan Sistem**

Perancangan sistem merupakan tahapan setelah melakukan analisis dari pengembangan sistem, pendefinisian dari kebutuhan-kebutuhan fungsional dan persiapan untuk rancang bangun implementasi dan gambaran bagaimana suatu sistem dapat terbentuk.

## **3.4.1. Diagram Konteks**

Diagram konteks merupakan diagram yang menjelaskan secara keseluruhan proses utama dalam sebuah sistem. Diagram tersebut menjelaskan apa yang dimasukkan dan yang diterima oleh pengguna sistem.

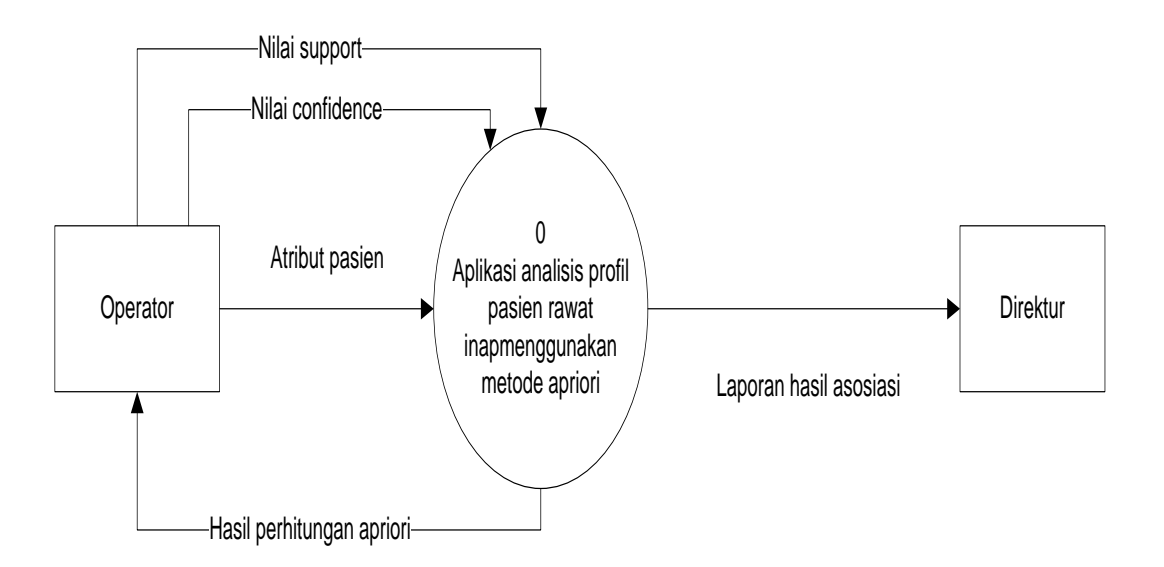

**Gambar 3.2** Diagram konteks

Keterangan gambar 3.2 :

- 1. Operator berperan dalam memasukkan atribut pasien rawat inap, memasukkan nilai support dan nilai confidence dan mendapatkan hasil perhitungan apriori secara details.
- 2. Direktur yaitu pihak yang hanya dapat melihat hasil analisis berupa laporan hasil asosiasi.

## **3.4.2 Diagram Berjenjang**

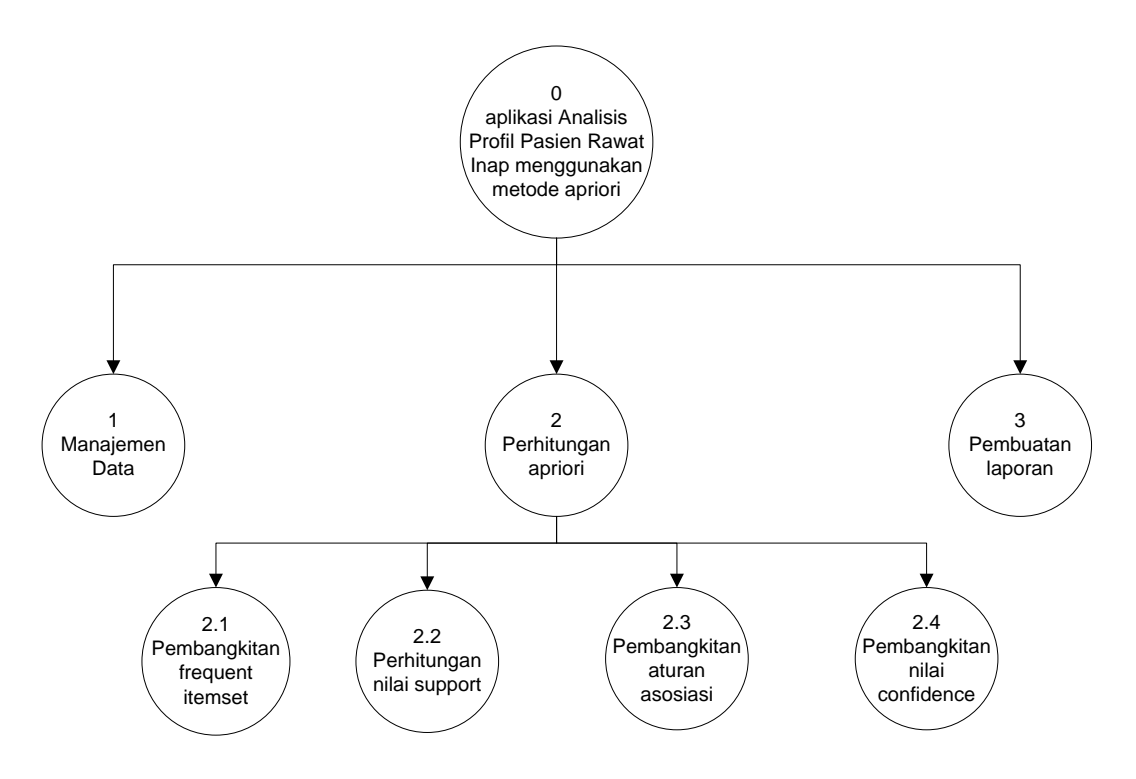

**Gambar 3.3** Diagram Berjenjang

Keterangan:

- *Top Level* : Aplikasi Analisis ProfilPasien Rawat Inap Menggunakan metode Apriori
- Level 1 : Merupakan sub proses dari sistem Aplikasi Analisis Profil Pasien Rawat Inap menggunakan metode Apriori yang sudah dibagi menjadi beberapa sub proses antara lain :
	- 1. Manajemen Data Pasien.
	- 2. Perhitungan Apriori.
	- 3. Pembuatan Laporan
- Level 2 : Merupakan sub proses dari Level 1 sistem Aplikasi Analisis Profil Pasien Rawat Inap Menggunakan metode Apriori yang sudah dibagi menjadi beberapa sub proses antara lain;
	- 2. Perhitungan Apriori yang meliputi :
		- 2.1.Pembangkitan frequent Itemset.
- 2.2.Perhitungan Nilai Support.
- 2.3.Pembangkitan Aturan asosiasi.
- 2.4.Pembangkitan Nilai Confidence

## **3.4.3 Diagram Level 1**

Berikut gambar DFD Level 1 :

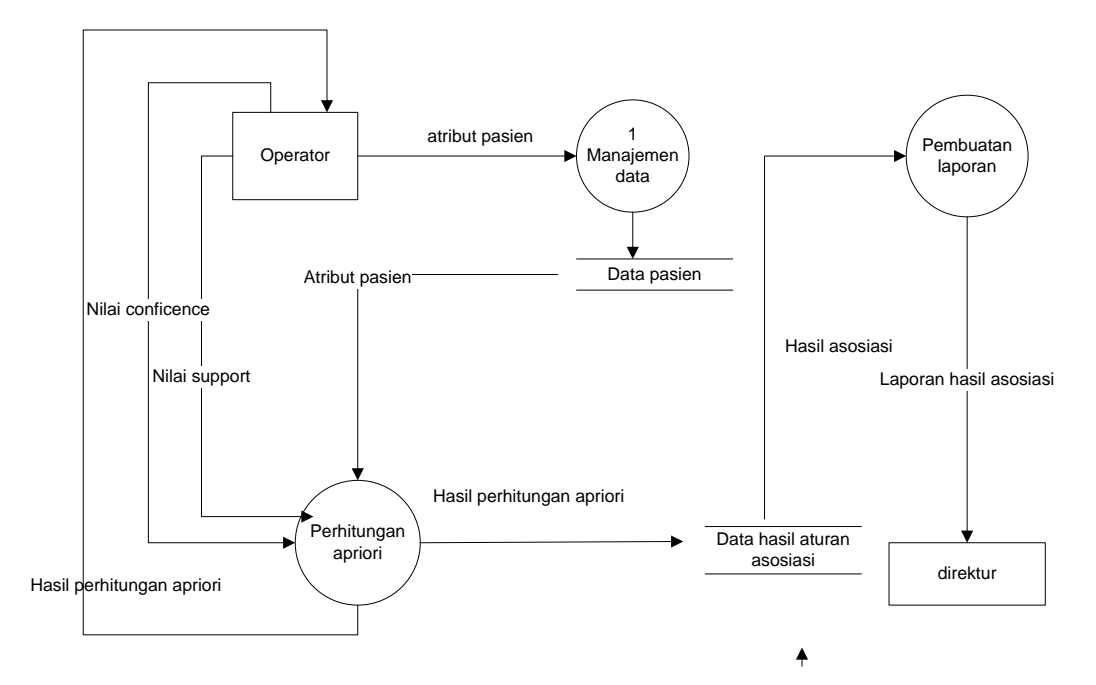

**Gambar 3.4** Diagram Level 1 Analisis Profil Pasien

Adapun Keterangan dari gambar 3.4 adalah sebagai berikut :

- 1. Proses 1 adalah menejemen data yaitu proses mengolah semua data yang telah diinput
- 2. Proses 2 adalah perhitungan Analisis Profil Pasien Rawat Inap Menggunakan Metode Apriori yaitu melakukan proses perhitungan *Association.*
- 3. Proses 3 adalah pembuatan laporan yaitu proses pembuatan laporan hasil asosiasi kepada direktur.

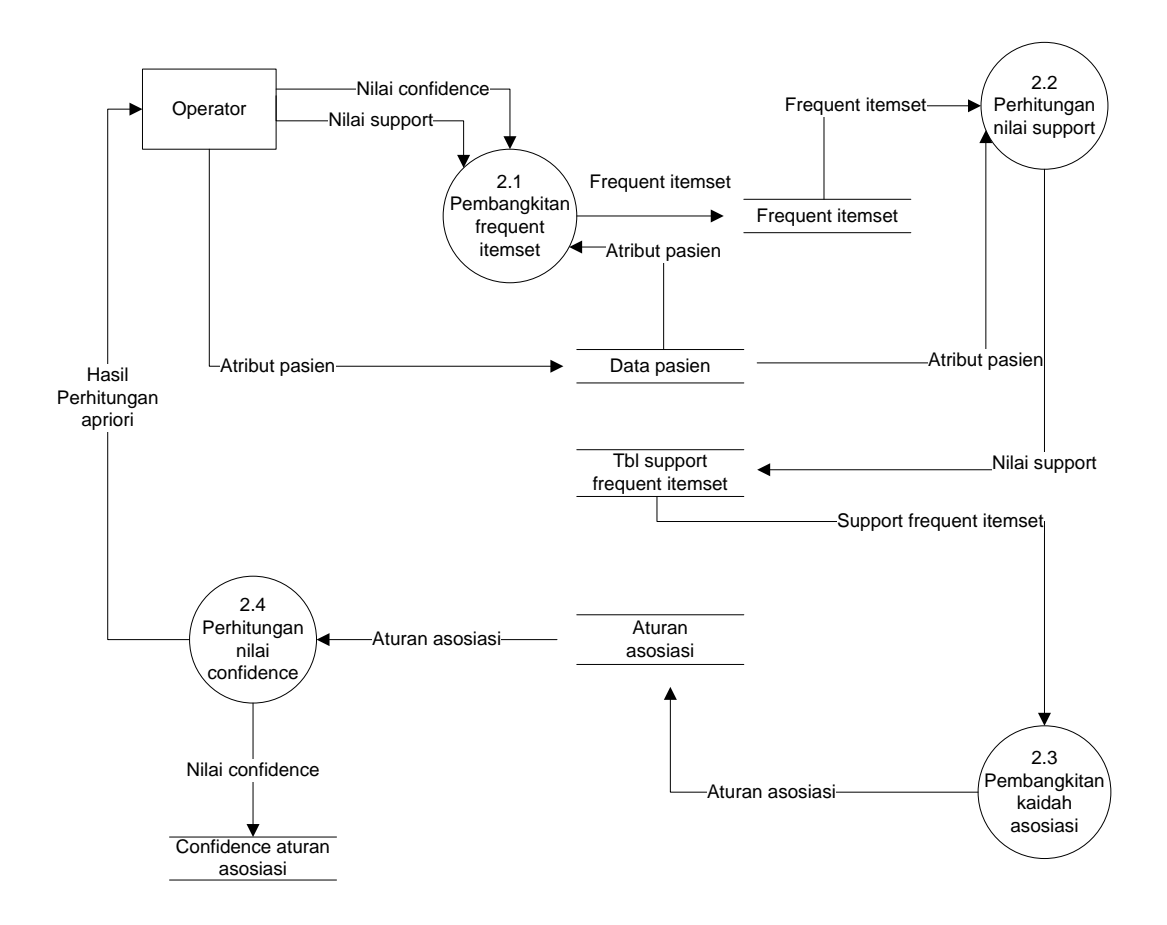

### **3.4.4 Diagram Level 2 (Proses Perhitungan Apriori)**

**Gambar 3.65** Diagram Level 2 ( Proses perhitungan apriori )

Keterangan dari gambar 3.6 :

- 2.1. Operator memasukkan nilai inputan yaitu nilai support dan nilai confidence yang diinginkan, kemudian sistem akan melakukan proses pembangkitan frequent itemset dari data atribut pada data pasien yang ada dan akan disimpan di tabel frequent itemset.
- 2.2. Kemudian dilanjutkan dengan proses perhitungan nilai support, Proses ini digunakan untuk menghitung frekuensi kemunculan (*support value*) 2-itemset dari table pasien. Proses ini membutuhkan inputan berupa data 2-itemset kemudian proses akan memberikan keluaran berupa data 2-itemset beserta nilai frekuensi kemunculannya.
- 2.3. Kemudian dari nilai support yang terbentuk akan disimpan pada tabel support frequent itemset yang selanjutnya akan dilakukan proses pembangkitan kaidah atau aturan asosiasi. Proses ini digunakan untuk membentuk aturan asosiasi (*rule association*) dari hasil itemset yang memenuhi minimum support yang ditentukan.
- 2.4. Proses selanjutnya adalah sistem akan melakukan perhitungan nilai confidence, dan hasil perhitungan kemudian dilaporkan kepada pihak admin.

### **3.5 Perancangan Basis Data**

Dalam proses ini akan menjelaskan tentang kebutuhan database atau tabeltabel yang digunakan untuk keperluan sistem yang akan dibangun.

### **3.5.1 Tabel User**

Tabel user ini digunakan untuk menyimpan id\_user, nama, username, password, dan status dengan id\_user sebagai *primary key* yang menunjukkan urutan dari semua user yang terdapat di *database*. Struktur tabel user dapat dilihat pada tabel 3.13 :

| No.            | Nama          | <b>Tipe</b> | Panjang | <b>Keterangan</b> |
|----------------|---------------|-------------|---------|-------------------|
|                | Id_user       | Int         |         | primary key       |
| $\overline{2}$ | Nama          | Varchar     | 25      |                   |
| 3              | Username      | Varchar     | 25      |                   |
| 4              | Password      | Varchar     | 25      |                   |
| 5              | <b>Status</b> | Int         |         |                   |

**Tabel 3.13** Tabel User

Variabel pada tabel user meliputi :

- Field id\_user merupakan nama id\_user.
- Field nama merupakan nama user.
- Field username merupakan nama login.
- Field password merupakan password login.
- Field status merupakan kode user

Status merupakan kode user, dalam tabel user ini hak akses dibedakan menjadi dua yakni admin dan pengambil kebijakan. Untuk admin kolom level berisi 0, sedangkan untuk pengambil kebijakan kolom level berisi 1.

### **3.5.2 Tabel Pasien**

Tabel siswa ini digunakan untuk menyimpan Id\_pasien, Nama\_pasien, kelamin\_pasien, Lama\_perawatan, Umur\_pasien, Status\_pasien, pembiayaan, pendidikan, pekerjaan dan alamat dengan id\_pasien sebagai *primary key*. Struktur dari tabel ini dapat dilihat pada tabel 3.14 :

| N <sub>0</sub> | <b>Nama</b>    | <b>Tipe</b> | Panjang | Keterangan  |
|----------------|----------------|-------------|---------|-------------|
| 1              | Id Pasien      | Int         | 4       | Primary key |
| $\overline{2}$ | Nama_pasien    | Varchar     | 100     |             |
| 3              | kelamin_pasien | Varchar     | 15      |             |
| 4              | Lama_perawatan | Int         | 20      |             |
| 5              | Umur_pasien    | Int         | 20      |             |
| 6              | Status_pasien  | Varchar     | 20      |             |
| 7              | pembiayaan     | Char        | 100     |             |
| 8              | pendidikan     | Char        | 100     |             |
| 9              | pekerjaan      | Char        | 100     |             |
| 10             | Alamat         | Char        | 100     |             |

**Tabel 3.14** Tabel Pasien

Tabel pasien berfungsi untuk menampung data pasien. Variabel pada tabel pasien meliputi :

- $\triangleright$  Id pasien merupakan id yang diberikan pada tiap pasien.
- Nama\_pasien merupakan nama dari pasien yang bersangkutan.
- $\triangleright$  Kelamin\_pasien merupakan jenis kelamin dari pasien.
- Lama\_pasien merupakan lama pasien di rawat.
- Umur\_pasien merupakan usia pasien yang di rawat.
- $\triangleright$  Status\_pasien merupakan status pernikahan dari pasien.

## **3.5.3 Tabel Itemset**

Struktur dari tabel itemset dapat dilihat pada **Tabel 3.15** sebagai berikut **:**

| N <sub>0</sub> | Nama       | <b>Tipe</b> | Panjang | Keterangan  |
|----------------|------------|-------------|---------|-------------|
| 1              | Id itemset | int         | 11      | Primary Key |
| $\overline{2}$ | atribut    | varchar     | 35      |             |
| 3              | total      | int         | 11      |             |
| $\overline{4}$ | support    | double      | 10      |             |
| 5              | variabel   | varchar     | 35      |             |
| 6              | seleksi    | char        |         |             |

**Tabel 3.15** Tabel Itemset

Tabel itemset berfungsi untuk menampung data itemset. Variabel pada tabel kecamatan meliputi :

- $\triangleright$  Id\_itemset merupakan id yang diberikan pada setiap itemset.
- $\triangleright$  atribut merupakan nama dari item dikombinasikan.
- Total merupakan jumlah dari item yang dikombinasikan.
- $\triangleright$  Support merupakan nilai penunjang.
- Variabel merupakan jenis dari atribut.
- $\triangleright$  Seleksi merupakan kepastian lolos atau tidaknya itemset.

## **3.5.4 Tabel confidence**

Struktur dari tabel confidence dapat dilihat pada **Tabel 3.16** sebagai berikut :

| N <sub>o</sub> | <b>Nama</b>    | <b>Tipe</b> | Panjang | Keterangan  |
|----------------|----------------|-------------|---------|-------------|
| $\mathbf{1}$   | Id_confidence  | Int         | 11      | Primary key |
| $\overline{2}$ | atribut        | Varchar     | 35      |             |
| 3              | Support XY     | Double      | 10      |             |
| $\overline{4}$ | Support X      | Double      | 10      |             |
| 5              | Confidence     | Double      | 10      |             |
| 6              | Seleksi        | Char        | 1       |             |
| $\overline{7}$ | Nilai validasi | Double      | 10      |             |

**Tabel 3.16** Tabel confidence

Tabel confidence berfungsi untuk menampung data confidence. Variabel pada tabel confidence meliputi :

- Id\_confidence merupakan id yang diberikan pada setiap confidence.
- $\triangleright$  atribut merupakan nama dari item dikombinasikan.
- $\triangleright$  Support XY merupakan nilai gabungan antara support X dan Y.
- $\triangleright$  Support X merupakan support dari X.
- > Confidence merupakan nilai kepastian.
- $\triangleright$  Seleksi merupakan kepastian lolos atau tidaknya itemset.
- $\triangleright$  Nilai validasi merupakan nilai uji.

### **3.5.5 Tabel variabel**

Struktur dari tabel variabel dapat dilihat pada **Tabel 3.17** sebagai berikut :

| No <sup>z</sup> | Nama        | <b>Tipe</b> |    | Panjang   Keterangan |
|-----------------|-------------|-------------|----|----------------------|
|                 | Id variabel | Int         |    | Primary key          |
|                 | Variable    | Varchar     | 35 |                      |

**Tabel 3.17** Tabel variabel

Tabel variabel berfungsi untuk menampung data variabel. Variabel pada tabel variabel meliputi :

- $\triangleright$  Id\_variabel merupakan id yang diberikan pada setiap variabel.
- Variabel merupakan jenis dari atribut.

## **3.5.6 Tabel Laporan**

Struktur dari tabel laporan dapat dilihat pada **Tabel 3.18** sebagai berikut :

| N <sub>0</sub> | Nama           | <b>Tipe</b> | <b>Panjang</b> | Keterangan  |
|----------------|----------------|-------------|----------------|-------------|
|                | Id_laporan     | Int         |                | Primary Key |
|                | Lap_asosiasi   | Varchar     | 20             |             |
| 3              | Lap_confidence | Varchar     | 20             |             |
|                | Lap_support    | Varchar     | 20             |             |

**Tabel 3.18** Tabel Laporan

Tabel laporan berfungsi untuk menampung data laporan. Variabel pada tabel laporan meliputi :

- $\triangleright$  Id\_lap merupakan id yang diberikan pada setiap laporan.
- Lap\_asosiasi merupakan laporan hasil asosiasi.
- Lap\_confidence merupakan laporan hasil perhitungan nilai confidence.
- Lap\_support merupakan laporan hasil perhitungan nilai support.

## **3.5.7 ERD (Entity Relationship Diagram)**

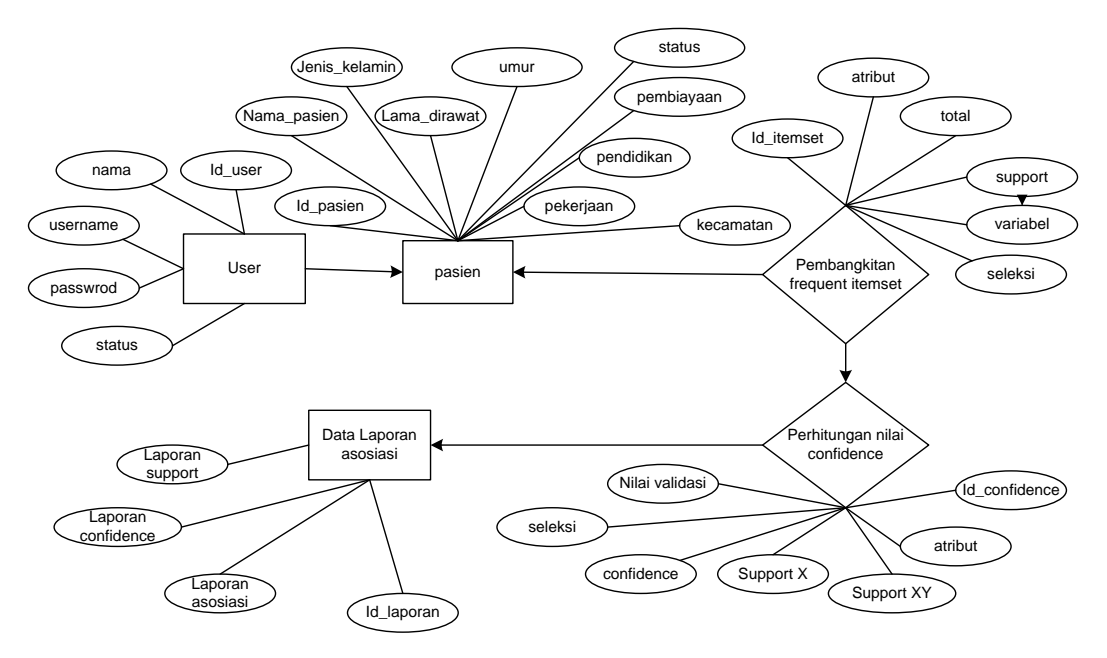

**Gambar 3.6** Entity Relationship Diagram

Keterangan :

- User merupakan data store dari tabel User yang berfungsi untuk memasukkan data pasien
- pasien merupakan data store dari tabel pasien yang berisi atribut-atribut pasien yang dibutuhkan dalam proses asosiasi.
- Pembangkitan frequent itemset adalah proses dari tabel itemset yang mengambil data dari tabel pasien dan hasilnya digunakan dalam mencari nilai confidence.
- Perhitungan nilai confidence merupakan proses dari tabel confidence yang berisi data aturan asosiasi.
- Data Laporan asosiasi merupakan data store dari tabel laporan yang berisi laporan asosiasi.

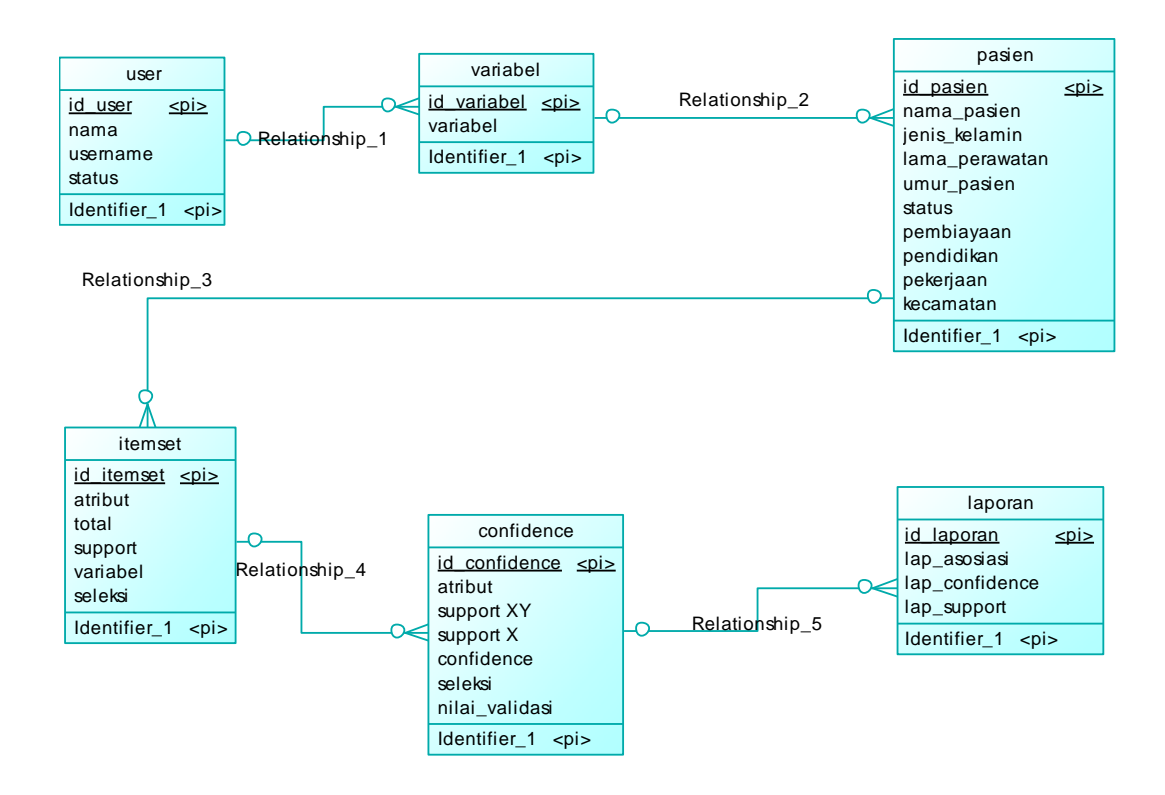

## **3.5.8 CDM (Conceptual Data Model)**

**Gambar 3.7** Conceptual Data Model

Keterangan :

- Relationship 1 : user memilih data variabel yang digunakan dalam proses asosiasi.
- Relationship 2 : data variable yang terpilih kemudian dibentuk menjadi data pasien.
- Relationship 3 : data pasien kemudian digunakan untuk pembangkitan kandidat itemset
- Relationship\_4 : kandidat itemset yang telah terbentuk kemudian digunakan untuk perhitungan nilai confidence
- Relationship\_5 : hasil perhitungan nilai confidence digunakan untuk pembuatan laporan.

## **3.5.9 PDM (Physical Data Model)**

Physical Data Model (PDM) merupakan data pada keadaan sebenarnya setelah dilakukan proses generate dari *Conceptual Data Model*. Seperti terlihat pada gambar 3.8 sebagai berikut :

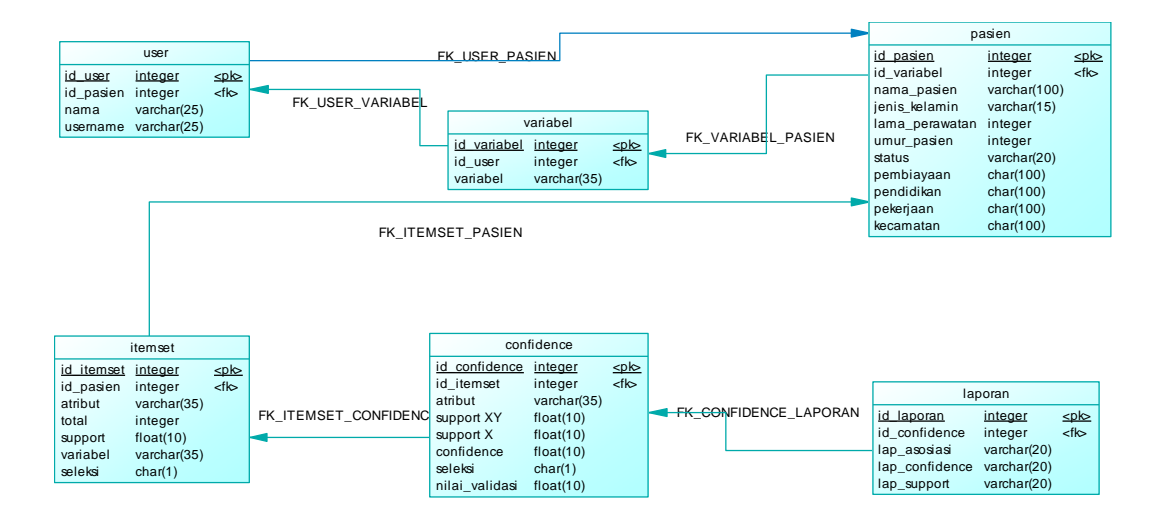

**Gambar 3.8** Physical Data Model

## **3.6 Desain Interface**

Interface adalah bagian yang menghubungkan antara program dengan pemakai. Interface dari sistem dibuat dengan bahasa PHP berbasis web. Sistem ini berisikan informasi yang dikemas dalam beberapa menu :

## **3.6.1 Interface Halaman Login**

Halaman login ini digunakan admin dan user untuk masuk ke dalam aplikasi analisis profil pasien rawat inap. Tampilannya dapat dilihat pada gambar 3.9 :

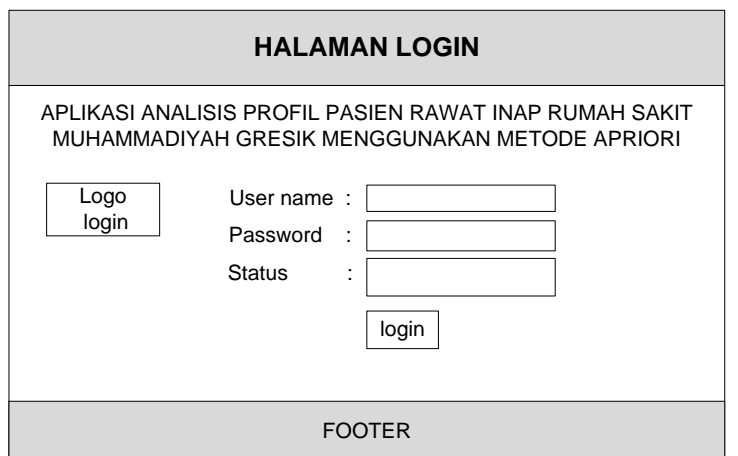

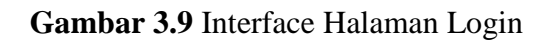

# **3.6.2 InterfaceHalaman Home Operator**

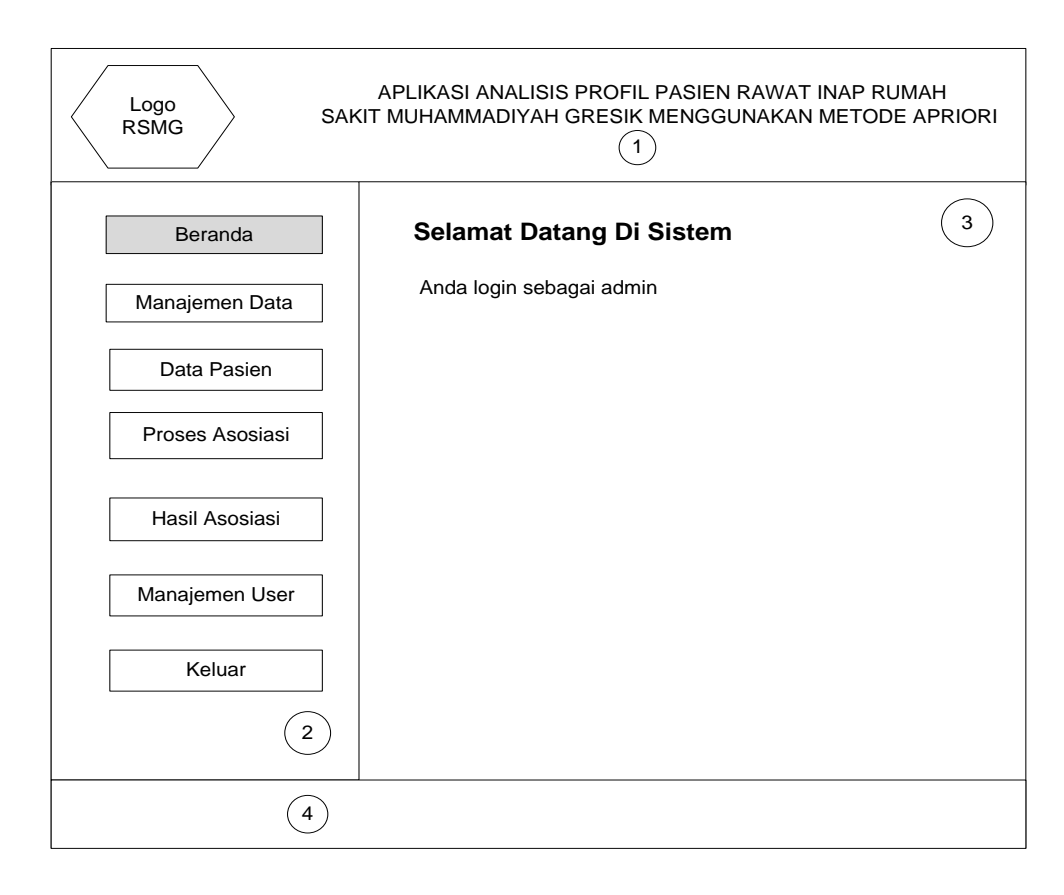

## **Gambar 3.10** Interface Halaman Home Operator

Keterangan Gambar 3.10 sebagai berikut :

- 1. Header : berisi logo intansi terkait dan judul sistem.
- 2. Menu : berisi daftar pilihan menu yang disediakan oleh sistem.
- 3. Viewer : berisi tampilan dari menu yang telah dipilih, dalam menu beranda berisi selamat datang di sistem dan info login pengguna.
- 4. Footer : berisi identitas pembuat sistem aplikasi.

# **3.6.3 Interface Halaman Data Pasien**

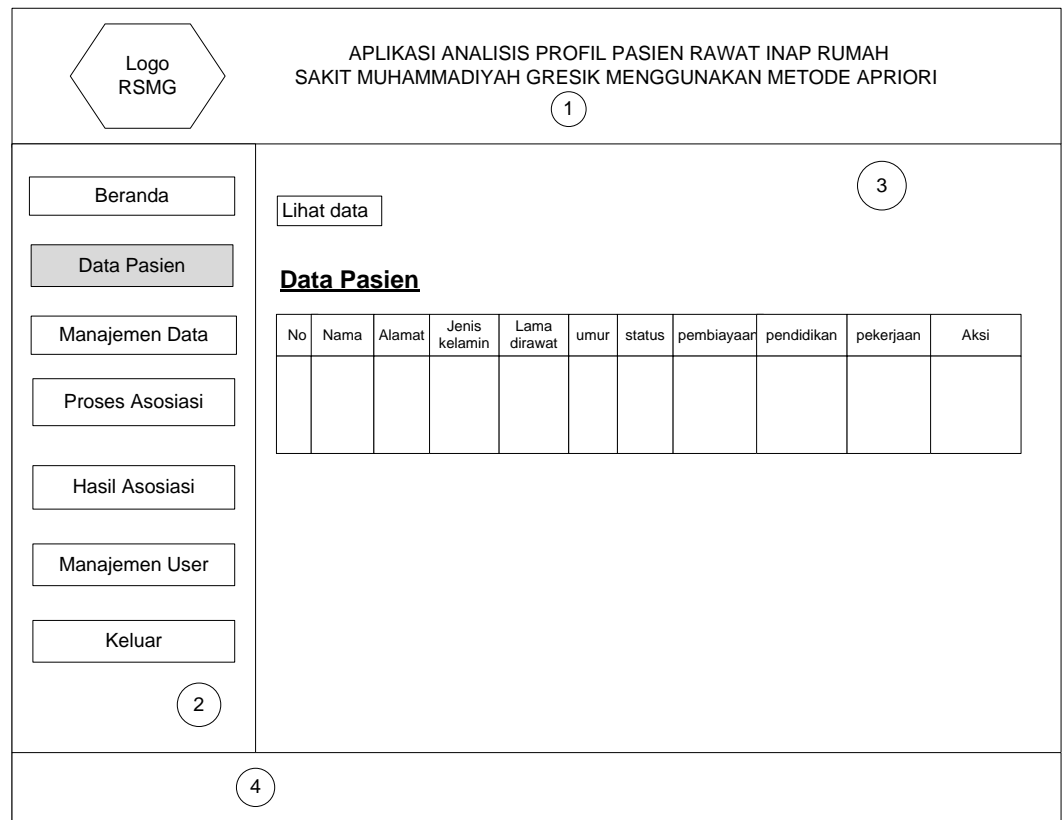

## **Gambar 3.11** Interface Halaman Data Pasien

Keterangan Gambar 3.11 sebagai berikut :

- 1. Header : berisi logo intansi terkait dan judul sistem.
- 2. Menu : berisi daftar pilihan menu yang disediakan oleh sistem.
- 3. Viewer : berisi tampilan dari menu yang telah dipilih, dalam menu data berisi data pasien.
- 4. Footer : berisi identitas pembuat sistem aplikasi.

## **3.6.4 Interface Halaman Manajemen Data**

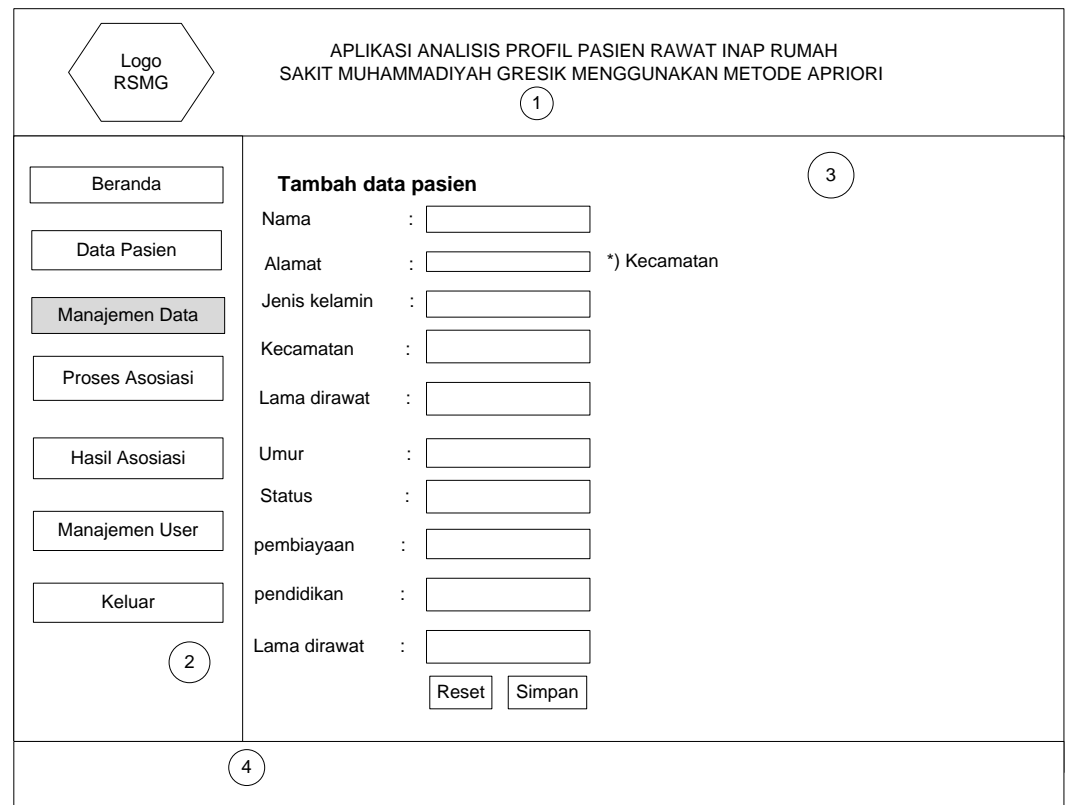

## **Gambar 3.12** Interface Halaman Manage Data

Keterangan Gambar 3.12 sebagai berikut :

- 1. Header : berisi logo intansi terkait dan judul sistem.
- 2. Menu : berisi daftar pilihan menu yang disediakan oleh sistem.
- 3. Viewer : berisi tampilan dari menu yang telah dipilih, dalam menu manage data berisi form untuk menambah data pasien.
- 4. Footer : berisi identitas pembuatan sistem aplikasi.

## **3.6.5 Interface Proses Asosiasi**

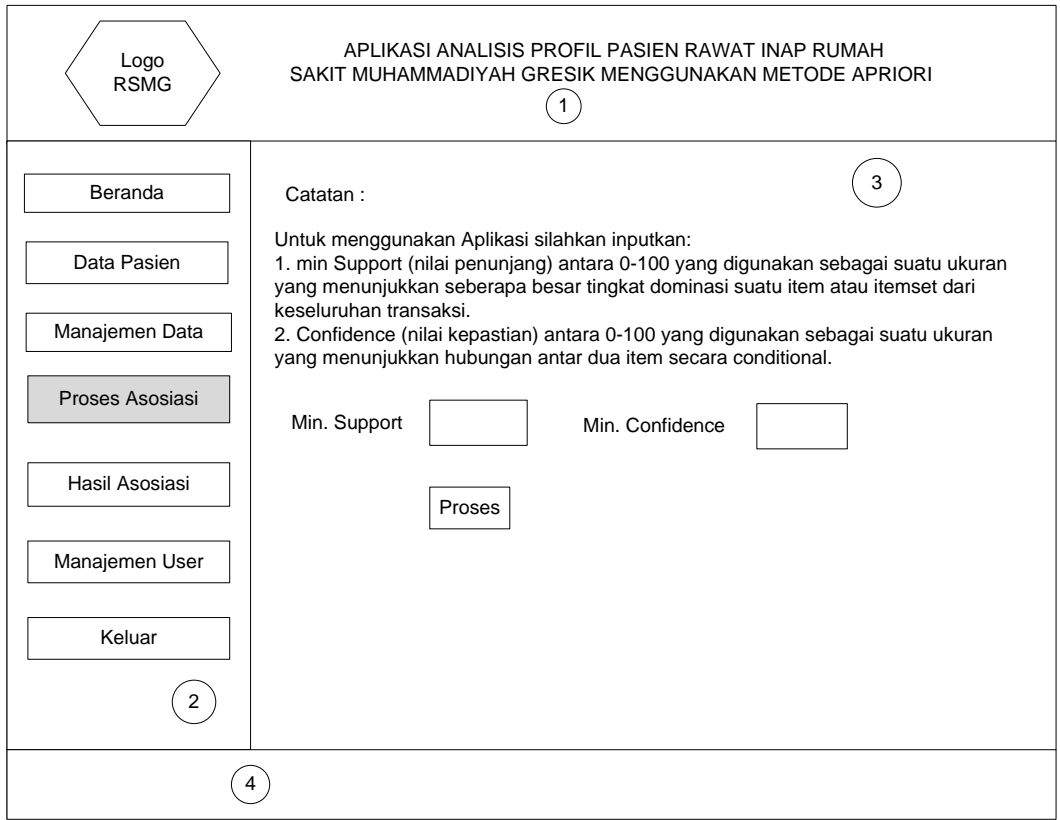

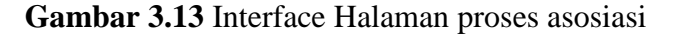

Keterangan Gambar 3.13 sebagai berikut :

- 1. Header : berisi logo intansi terkait dan judul sistem.
- 2. Menu : berisi daftar pilihan menu yang disediakan oleh sistem.
- 3. Viewer : berisi tampilan dari menu yang telah dipilih, dalam proses asosiasi yang pertama berisi penjelasan untuk memasukkan nilai support dan nilai.
- 4. Footer : berisi identitas pembuat sistem aplikasi.

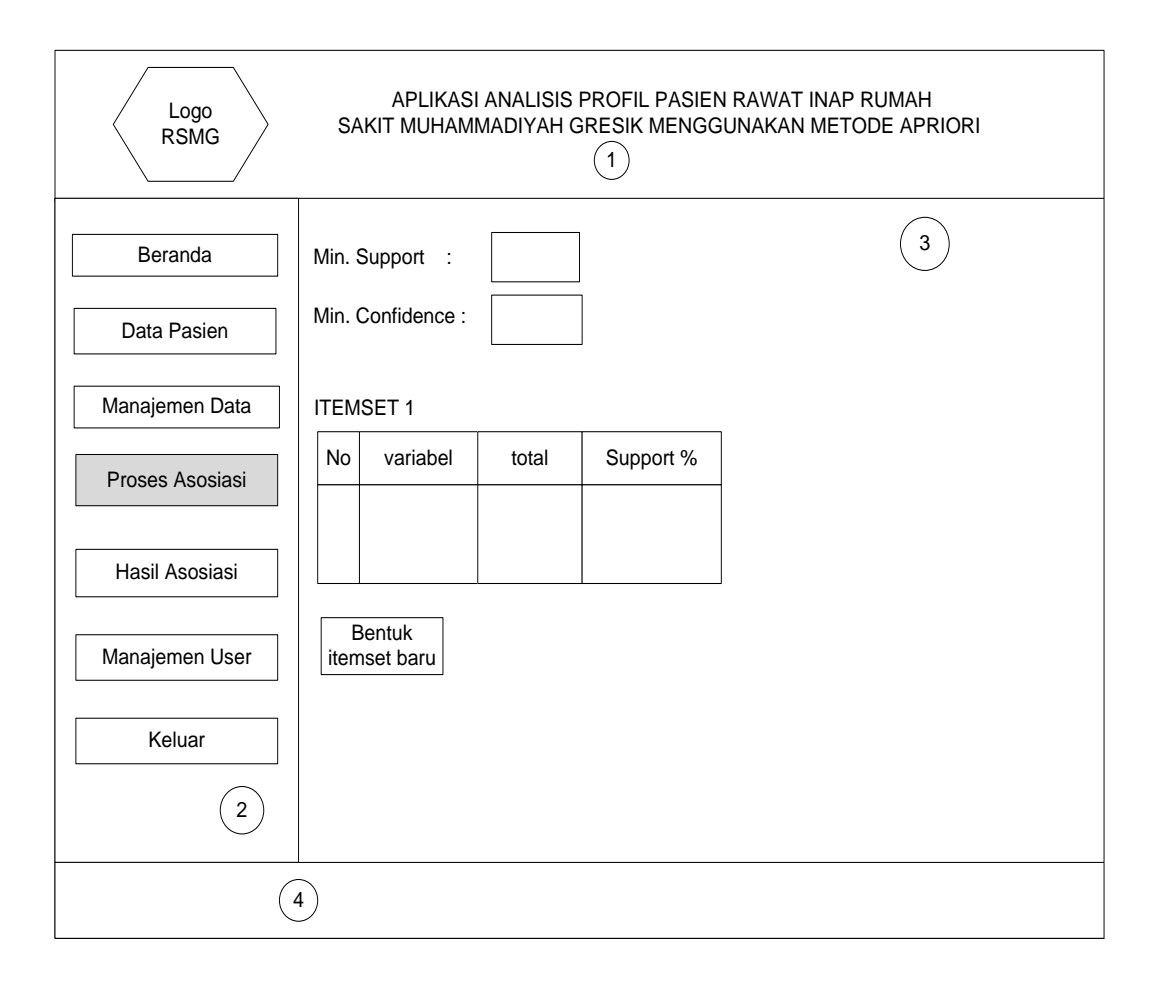

**Gambar 3.14** Interface Pembangkitan Kandidat Itemset

Keterangan Gambar 3.14 sebagai berikut :

- 1. Header : berisi logo intansi terkait dan judul sistem.
- 2. Menu : berisi daftar pilihan menu yang disediakan oleh sistem.
- 3. Viewer : berisi tampilan dari menu yang telah dipilih, dalam proses asosiasi yang selanjutnya berisi penjelasan kombinasi dari tiap itemset yang memenuhi nilai minimum support.
- 4. Footer : berisi identitas pembuat sistem aplikasi.

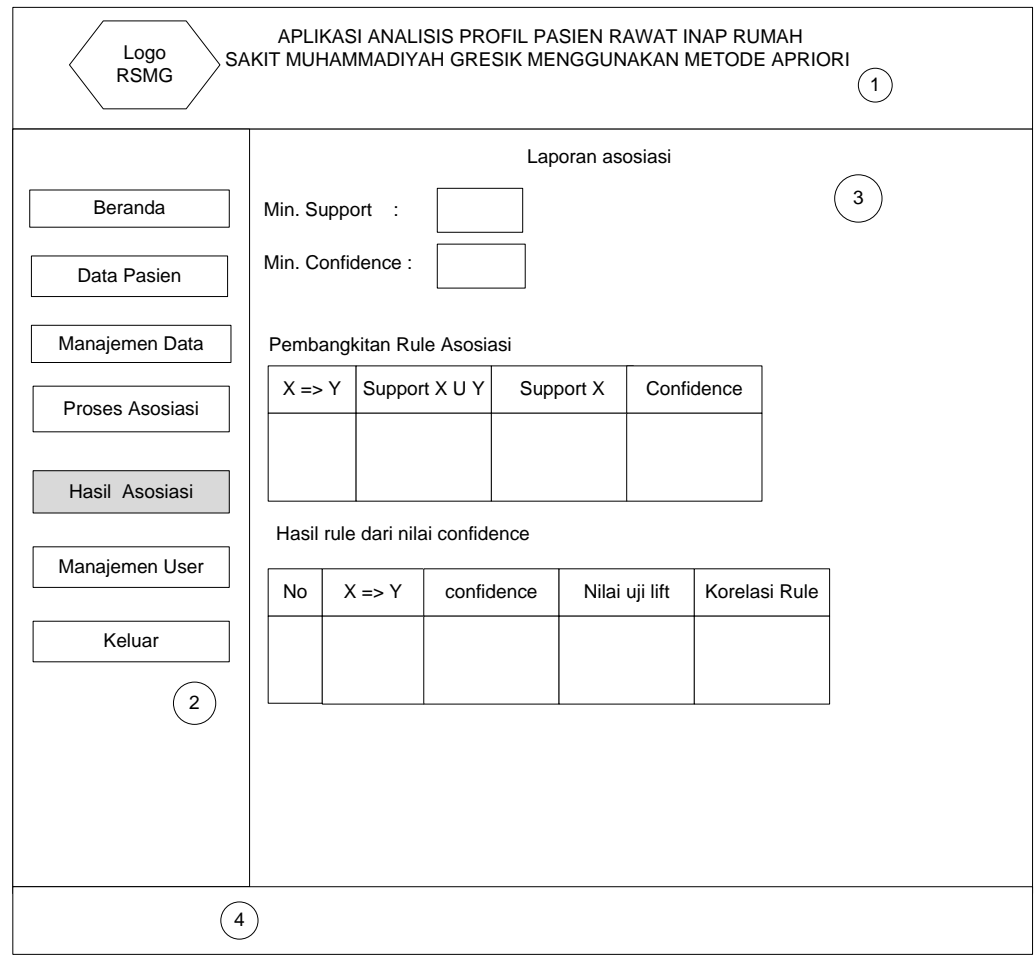

## **Gambar 3.15** Interface Hasil Asosiasi

Keterangan Gambar 3.15 sebagai berikut :

- 1. Header : berisi logo intansi terkait dan judul sistem.
- 2. Menu : berisi daftar pilihan menu yang disediakan oleh sistem.
- 3. Viewer : berisi tampilan dari menu yang telah dipilih, berisi form laporan asosiasi.
- 4. Footer : berisi identitas pembuat sistem aplikasi.

## Logo RSMG Beranda Data Pasien<br>Manajemen Data Proses Asosiasi Hasil Asosiasi Manajemen User ijemen User<br>
No Nama Username password status<br>Keluar Keluar  $\left( \begin{matrix} 1 \end{matrix} \right)$  $\circled{2}$ Nama : Simpan Username : Nama :<br>
Jsername :<br>
Password : hapus No Status : Nama Username password status APLIKASI ANALISIS PROFIL PASIEN RAWAT INAP RUMAH SAKIT MUHAMMADIYAH GRESIK MENGGUNAKAN METODE APRIORI Tambah user Data user  $\left(5\right)$

### **3.6.7 Halaman manajemen User**

#### **Gambar 3.16** Interface Halaman Manajemen User

Keterangan Gambar 3.16 sebagai berikut :

- 1. Header : berisi logo intansi terkait dan judul sistem.
- 2. Menu : berisi daftar pilihan menu yang disediakan oleh sistem.
- 3. Viewer1 : berisi tampilan dari menu yang telah dipilih, dalam menu manage user berisi fasilitas untuk membuat user baru, edit user dan delete user.
- 4. Viewer2 : berisi tampilan dari menu yang telah dipilih, dalam menu manage user berisi data user yang telah ada pada tabel user.
- 5. Footer : berisi identitas pembuat sistem aplikasi.

## **3.6.8 Interface Halaman Direktur**

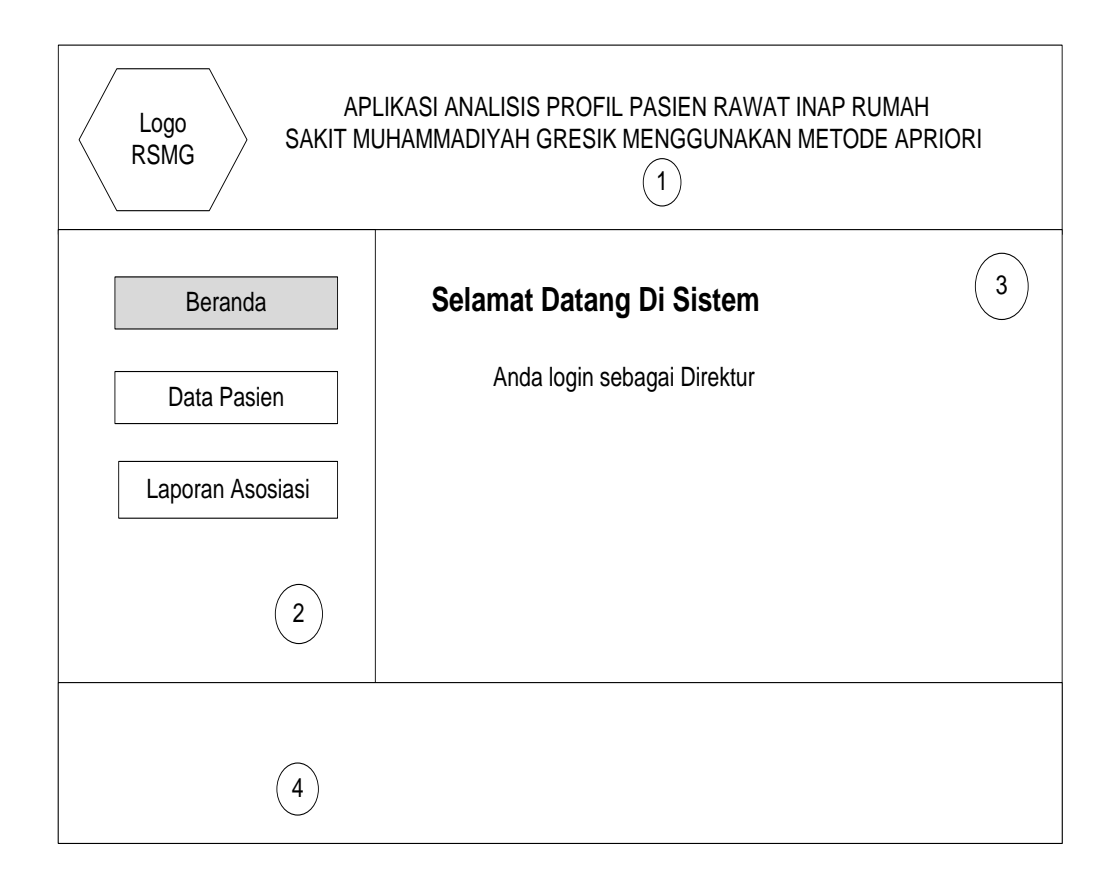

## **Gambar 3.17** Interface halaman home direktur

Keterangan Gambar 3.17 sebagai berikut :

- 1. Header : berisi logo intansi terkait dan judul sistem.
- 2. Menu : berisi daftar pilihan menu yang disediakan oleh sistem, untuk user hanya dapat melihat data pasien dan laporan asosiasi.
- 3. Viewer : berisi tampilan dari menu yang telah dipilih, dalam menu home berisi selamat datang di sistem dan info login pengguna.
- 4. Footer : berisi identitas pembuat sistem aplikasi.

### **3.6.9 Antarmuka Halaman Laporan Asosiasi**

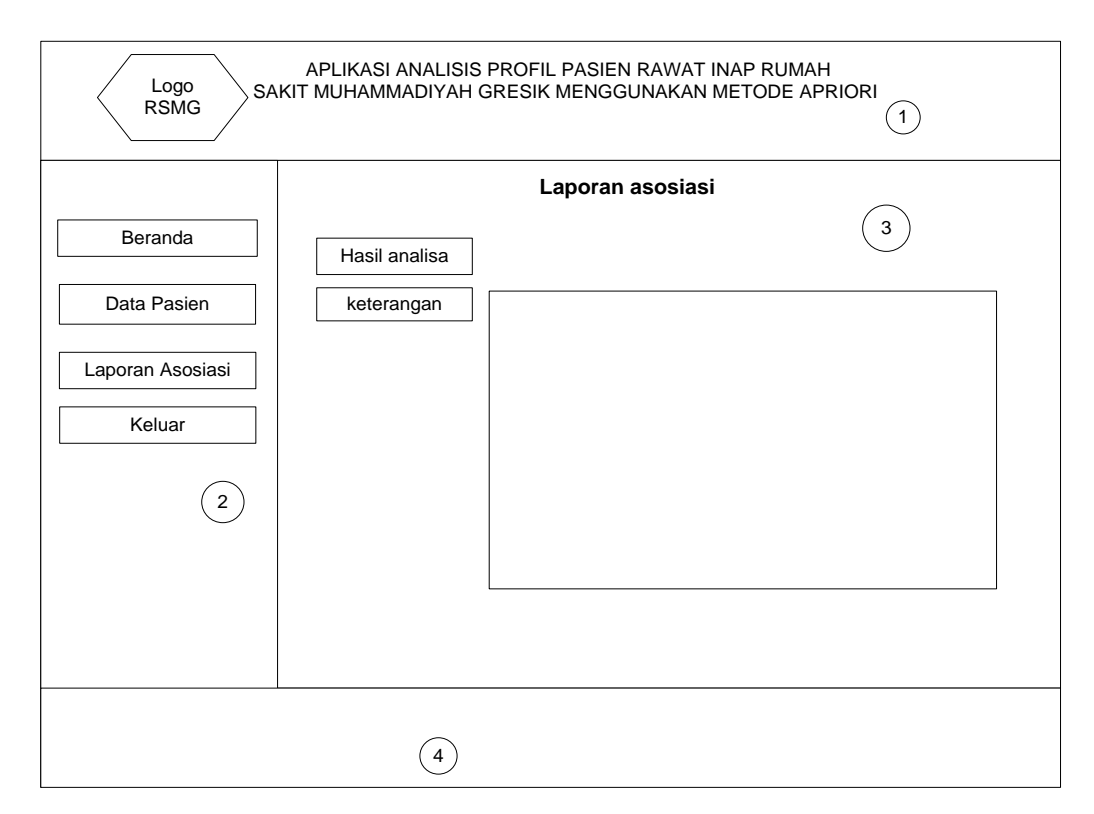

**Gambar 3.18** Interface halaman Login Pengambil Kebijakan

Keterangan Gambar 3.18 sebagai berikut :

- 1. Header : berisi logo intansi terkait dan judul sistem.
- 2. Menu : berisi daftar pilihan menu yang disediakan oleh sistem, untuk user hanya dapat melihat data pasien dan laporan asosiasi.
- 3. Viewer : berisi tampilan dari menu yang telah dipilih, dalam laporan asosiasi berisi laporan hasil analisis.
- 4. Footer : berisi identitas pembuat sistem aplikasi.

### **3.7 Kebutuhan Pembuatan sistem**

Dalam proses pembuatan sistem ini membutuhkan beberapa komponen yang dibagi menjadi kebutuhan perangkat lunak (*software*) dan kebutuhan perangkat keras (*hardware*).

### **3.7.1 Spesifikasi Perangkat Lunak**

Adapun perangkat lunak yang dibutuhkan dalam pembangunan aplikasi tersebut adalah sebagai berikut :

- 1. Aplikasi browser Firefox Mozilla atau Google Chrome yang berfungsi untuk mengakses aplikasi analisis profil pasien rawat inap menggunakan metode apriori yang berbasis *web.*
- 2. Bahasa Pemrograman HTML untuk membuat aplikasi berbasis *web* yang bekerja di sisi klien (*client side*)*.*
- 3. Bahasa Pemrograman PHP untuk membuat aplikasi berbasis *web* yang bekerja di sisi server (*server side*)*.*
- 4. MySQL adalah sebuah perangkat lunak sistem manajemen basis data SQL yang berfungsi sebagai pengolahan data atau *database.*
- 5. Apache yang berfungsi sebagai *web server*.
- 6. XAMPP adalah aplikasi yang berisi semua aplikasi *server* yang berfungsi untuk membuat *server* lokal atau *localhost*.

### **3.7.2 Spesifikasi Perangkat Keras**

Perangkat keras adalah komponen fisik peralatan yang membentuk sistem komputer, serta peralatan lain yang mendukung komputer dalam menjalankan tugasnya. Adapun perangkat keras yang dibutuhkan untuk menjalankan aplikasi ini yaitu :

- 1. Prosesor intel Pentium dual core
- 2. RAM 1GB
- 3. Monitor
- 4. Keyboard
- 5. Mouse

### **3.8 Skenario Pengujian Sistem**

Skenario kinerja sistem ini akan dilakukan dengan mencari informasi asosiasi hasil seleksi tiap itemset dengan cara manual sebelumnya, dan hasil dari seleksi tiap itemset yang telah dibuat dengan menggunakan aplikasi sistem analisis profil pasien rawat inap dengan menggunakan metode apriori.

Dalam melakukan pengujian, digunakan 7 macam atribut yaitu : jenis kelamin, alamat, status menikah, sumber pembiayaan, pendidikan terakhir, pekerjaan dan umur pasien rawat inap. Data yang digunakan adalah data kuisioner pasien rawat inap Rumah Sakit Muhammadiyah Gresik Bulan Mei – Agustus 2014 sebanyak 220 data.

Sistem ini melakukan penerapan rule asosiasi dengan menggunakan metode apriori, dan melalui proses perhitungan uji keakuratan sistem dengan metode *Lift.*

Diharapkan sistem yang akan dibuat dapat menghasilkan aturan asosiasi yang dapat memberikan informasi dan meningkatkan keputusan bagi pihak Rumah Sakit Muhammadiyah Gresik agar bisa bersaing dengan lembaga sejenis.

#### **3.9 Pengujian Sistem**

Pada proses evaluasi sistem ini digunakan metode korelasi *Lift*. Dimana metode ini menguji korelasi dari rule yang telah dibentuk. Adapun korelasi *Lift* dapat dihitung dengan rumus seperti dibawah ini:

 ( ) ( ) ( ) ( ) .................................................................(3.1)

Dimana :

 $Lift(X, Y) = korelasi Lift(X, Y)$ 

P (XUY) = Jumlah kemunculan X dan Y dibagi dengan total transaksi

 $P(X)P(Y) =$  Jumlah kemunculan X dikali dengan jumlah kemunculan Y pada total transaksi

*Lift rasio* digunakan untuk mengevaluasi kuat tidaknya sebuah aturan asosiasi (Santoso, 2007). Apabila dari perhitungan tersebut menghasilkan nilai dibawah 1 maka terdapat korelasi *negatif,* untuk perhitungan yang menghasilkan nilai diatas 1 maka terdapat korelasi *positif.* Namun apabila menghasilkan nilai sama dengan 1 maka tidak ada korelasi antara X dan Y.